Verifying Duff's device: A simple compositional denotational semantics for Goto and computed jumps

**Hendrik Tews** 

- II. Semantics for abrupt termination
- III. Semantics for switch and goto
- IV. A general Hoare rule for while loops
- V. Equivalence with fixpoint semantics
- VI. Verifying Duff's device

# What is Fiasco?

- 2nd generation micro kernel, compatible with L4
- $\bullet\,$  developed in the DROPS project (Dresden Real-Time Operating System)
- $\bullet\,$  Verification target in the VFiasco Project (www.vfiasco.org)
- $\bullet$  (In Robin we work on the Nova, the VFiasco successor, however, the Nova sources are not complete yet )

The source Thread::handle slow trap:

```
. . . if (EXPECT_FALSE (gdb_trap_recover)) goto generic_debug;
 . . . if (!check_trap13_kernel (ts, from_user)) return 0;
 . . . if (EXPECT_FALSE (! ((ts—>cs & 3) || (ts—>eflags & EFLAGS_VM)))) {
     if (check_trap13_smas (ts)) goto success;
     goto generic debug; } . . . success:
 recover\_impbuf = 0;return 0;
generic debug: . . .
```
### Unfortunately

- goto is not dead (it might be very useful)
- civilised jumps (return, break, ...) are used very often in real code
- occasionally rare things are used (longjmp, continuations, ...)

- **I. Right solution** (the mountain comes to Mohammed)
	- write all soft ware in Haskell without jumps

- II. Alternative solution (Mohammed goes to the mountain)
	- treat jumps in semantics

### Duff's device

```
void copy(int * to, int * from, int count){
 int rounds= count / 8;
 switch(count%8){
 case 0: while(rounds-- > 0){ *to++ = *from++;
 case 7: *_{t0++} *_{t0++} *_{f0+}case 6: *_{t0++} = *from++;case 5: *_{to++} = *from++;
 case 4: *_{t0++} = *from++:
 case 3: *_{to++} = *from++;
 case 2: *_{to++} = *from++;
 case 1: *_{to++} = *from++;
} } }
```
#### Something nonsensi
al

```
if(a == 0) goto x;
switch(b){
 case 0: if(c == 0)x: d = 1:
        else
 case 1: d = 2;
}
```
## II. Semantics for abrupt termination

- III. Semantics for switch and goto
- IV. A general Hoare rule for while loops
- V. Equivalence with fixpoint semantics
- VI. Verifying Duff's device

### Solution of Ja
obs/Huismann in the LOOP proje
t for Java

- distinguish normal and abrupt termination
- Semantic domain  $S \longrightarrow Result$
- $Result$  is a disjoint union

Result = 
$$
\begin{cases} S & \text{if } k \neq 0 \\ S & \text{if } k = 0 \\ \dots \end{cases}
$$

• Semanti Equations

$$
\begin{aligned}\n[v := a] \ s &= \quad ck(s[v := a]) \\
[\text{break}] \ s &= \quad break(s) \\
[\![p; q]\!] \ s &= \quad \left\{ \begin{array}{ll} [q] \ s' & \text{if } [p] \ s = ok(s') \\
[\![p] \ s & \text{otherwise}\n\end{array}\right. \\
\text{If } [\text{block}] \ s &= \quad \left\{ \begin{array}{ll} ok(s') & \text{if } [\text{block}] \ s = ok(s') \\
[p] \ s &= \quad break(s') \\
[\![block] \ s &= \quad break(s') \\
[\![block] \ s &= \quad break(s') \\
[\![block] \ s &= \quad break(s') \\
[\![block] \ s &= \quad break(s') \\
[\![block] \ s &= \quad break(s') \\
[\![block] \ s &= \quad break(s') \\
[\![block] \ s &= \quad break(s') \\
[\![block] \ s &= \quad break(s') \\
[\![block] \ s &= \quad break(s') \\
[\![block] \ s &= \quad break(s') \\
[\![stack] \ s &= \quad break(s') \\
[\![stack] \ s &= \quad break(s') \\
[\![stack] \ s &= \quad break(s') \\
[\![stack] \ s &= \quad break(s') \\
[\![stack] \ s &= \quad break(s') \\
[\![stack] \ s &= \quad break(s') \\
[\![stack] \ s &= \quad break(s') \\
[\![stack] \ s &= \quad break(s') \\
[\![stack] \ s &= \quad break(s') \\
[\![stack] \ s &= \quad break(s') \\
[\![stack] \ s &= \quad break(s') \\
[\![stack] \ s &= \quad break(s') \\
[\![stack] \ s &= \quad break(s') \\
[\![stack] \ s &= \quad break(s') \\
[\![stack] \ s &= \quad break(s') \\
[\![stack] \ s &= \quad break(s') \\
[\![stack] \ s &= \quad break(s') \\
[\![stack] \ s &= \quad break(s') \\
[\![stack] \ s &= \quad break(s') \\
[\![stack] \ s &= \quad break(s') \\
[\![stack] \ s &= \quad break(s') \\
[\![stack] \ s &= \quad break(s') \\
[\![stack] \ s &= \quad break(s') \\
[\![stack] \ s &= \quad break(s') \\
[\![stack] \ s &= \quad break(s') \\
[\![stack] \ s &= \quad break(s') \\
[\![
$$

)

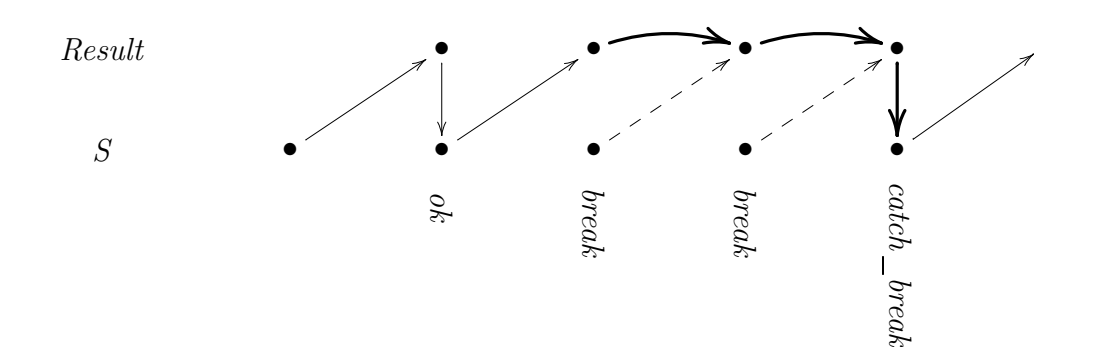

II. Semantics for abrupt termination

## III. Semantics for switch and goto

- IV. A general Hoare rule for while loops
- V. Equivalence with fixpoint semantics
- VI. Verifying Duff's device

## structured jumps

- jump labels have a limited scope (function body)
- no jumps into other functions
- $\bullet$  + some other restrictions
- jumps into and out of blo
ks/loops/if 's possible

## **Switch**

- computed jump (in contrast to a case switch)
- fall through (without break)
- labels may appear inside other blocks (Duff's device)

Recall nonsense:  $if(a == 0)$  goto x;

```
switch(b){
 case 0: if(c == 0)x: d = 1;else
 case 1: d = 2;
}
```
## Extend approach of Huisman and Jacobs slightly

forward jumps

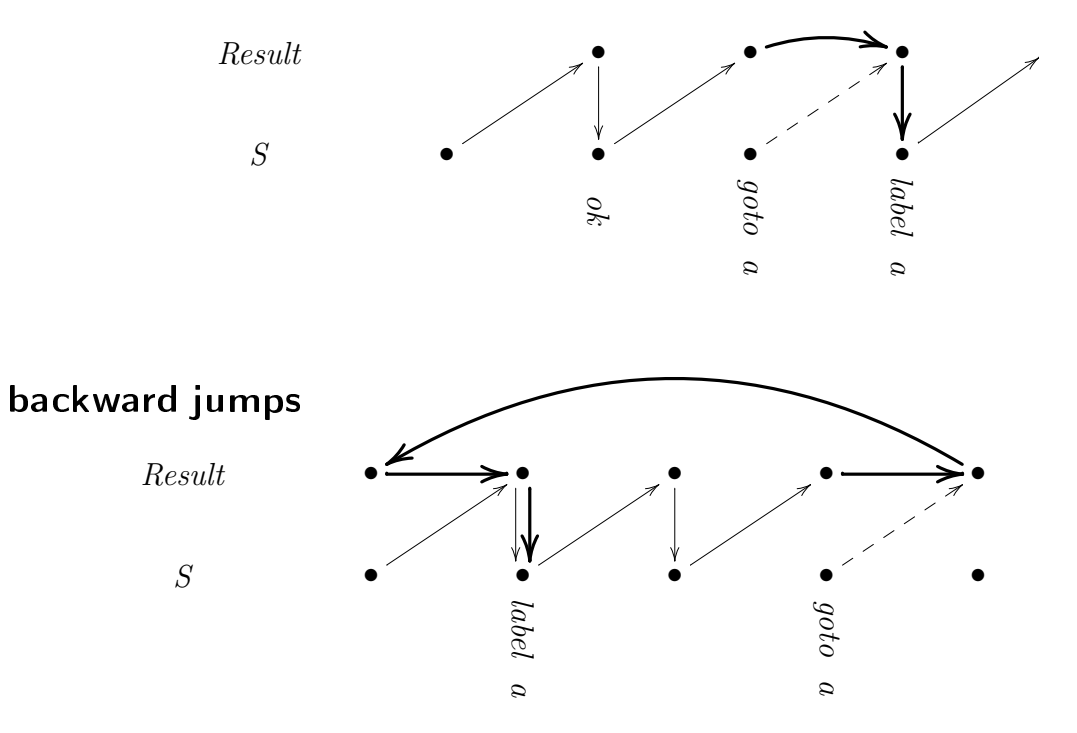

- Semantic domain  $Result \longrightarrow Result$
- this time

| Result | \n $Result = \n \begin{cases}\n S \oplus & \text{ok (normal termination)} \\  S \oplus & \text{break} \\  S \times \mathbb{Z} \oplus & \text{case} \\  S \oplus & \text{default} \\  S \times \mathbb{L} \oplus & \text{goto} \\  \{ * \} & \text{hang (non-termination)}\n \end{cases}$ \n |
|--------|----------------------------------------------------------------------------------------------------|
|--------|----------------------------------------------------------------------------------------------------|

• Semanti Equations

$$
\begin{array}{rcl}\n\llbracket v = a \rrbracket & = & \begin{array}{rcl}\n& ok(s) & \mapsto & ok(s[v := a]) \\
& x & \mapsto & x\n\end{array}\n\end{array}
$$
\n
$$
\begin{array}{rcl}\n\llbracket \text{break} \rrbracket & = & \begin{array}{rcl}\n& ok(s) & \mapsto & break(s) \\
& x & \mapsto & x\n\end{array}\n\end{array}
$$
\n
$$
\begin{array}{rcl}\n\llbracket \text{goto } l \rrbracket & = & \begin{array}{rcl}\n& ok(s) & \mapsto & goto(s, l) \\
& x & \mapsto & x\n\end{array}\n\end{array}
$$
\n
$$
\begin{array}{rcl}\n\llbracket st_1; st_2 \rrbracket & = & \begin{array}{rcl}\n& st_2 \rrbracket \circ \llbracket st_1 \rrbracket\n\end{array}
$$

$$
\begin{array}{rcl}\n[\text{case } i \cdot]] & = & \begin{vmatrix} \text{case}(s, i) & \mapsto & \text{ok}(s) \\ x & \mapsto & x \end{vmatrix} \\
[\text{default} \cdot]] & = & \begin{vmatrix} \text{default}(s) & \mapsto & \text{ok}(s) \\ x & \mapsto & x \end{vmatrix} \\
[\![i \cdot ]\!] & = & \begin{vmatrix} \text{goto}(s, l) & \mapsto & \text{ok}(s) \\ x & \mapsto & x \end{vmatrix} \\
[\text{if } [\![b \cdot ]\!]](\text{ok } s) = \text{true} \quad \wedge \\
[\![\text{if } [\![b \cdot ]\!]](\text{ok } s) = \text{ok}(s') \\
[\![\text{if } [\![b \cdot ]\!]](\text{ok } s) = \text{true} \quad \wedge \\
[\![\text{if } [\![b \cdot ]\!]](\text{ok } s) = \text{true} \quad \wedge \\
[\![\text{if } [\![b \cdot ]\!]](\text{ok } s) = \text{true} \quad \wedge \\
[\![\text{if } [\![b \cdot ]\!]](\text{ok } s) = \text{false} \\
[\![\text{if } [\![b \cdot ]\!]](\text{ok } s) & \text{if } [\![\text{b} \cdot ]\!]](s) = \text{false} \\
x & \mapsto \begin{cases} \text{ok}(s') & \text{if } [\![\text{b} \cdot ]\!]](x) = \text{ok}(s') \\
[\![\text{if } [\![\text{b} \cdot ]\!]](x) & \text{otherwise} \end{cases}\n\end{array}
$$

| labels                                                                      | : $labeled-statement \longrightarrow \mathcal{P}(\mathbb{Z})$                                   |
|-----------------------------------------------------------------------------|-------------------------------------------------------------------------------------------------|
| $labels(st) =$ collect all case labels in st not covered by an inner switch |                                                                                                 |
| $sw(bo, x) =$                                                               | $(SRes \Rightarrow SRes) \times SRes \longrightarrow SRes$                                      |
| $sw(bo, x) =$                                                               | $(ok(s) \text{ if } bo(x) = break(s)$                                                           |
| $sw(bo, x) =$                                                               | $(ok(s) \text{ if } bo(x) = default(s)$                                                         |
| $break(s) \rightarrow break(s)$                                             |                                                                                                 |
| $break(s) \rightarrow break(s)$                                             |                                                                                                 |
| $default(s) \rightarrow default(s)$                                         |                                                                                                 |
| $case(s, i) \rightarrow case(s, i)$                                         |                                                                                                 |
| $switch(ix) st]$                                                            | $=$                                                                                             |
| $ok(s) \rightarrow$                                                         | $sw([st], case(s, i))$                                                                          |
| $sk(s) \rightarrow$                                                         | $sw([st], default(s))$                                                                          |
| $in [ix] = ok(i) \land i \in labels(st)$                                    |                                                                                                 |
| $tail$                                                                      | $sw([st], default(s))$                                                                          |
| $in [ix] = ok(i) \land i \notin labels(st)$                                 |                                                                                                 |
| $fail$                                                                      | $obrewise$                                                                                      |
| $x \rightarrow$                                                             | $\begin{cases} ok(s) & \text{if } [st](x) = break(s) \\ [st](x) & \text{otherwise} \end{cases}$ |

$$
iter : (S \to bool) \times (Result \to Result) \times Result \to \mathbb{N} \to Result \times \mathbb{B}
$$
  

$$
iter (co, bo, x) = \begin{vmatrix} 0 & \mapsto & (x, true) \\ n & \mapsto & (x, false) \\ iter (co, bo, bo(x)) & (n-1) \end{vmatrix} \text{ otherwise}
$$

$$
term? : Result \times bool \longrightarrow bool
$$
  

$$
term? = \begin{cases} (ok(s), false) \mapsto true \\ (ok(s), true) \mapsto false \\ (-, -) \mapsto true \end{cases}
$$

$$
hangs? : (S \rightarrow bool) \times (Result \rightarrow Result) \times Result \rightarrow B
$$
\n
$$
hangs? (co, bo, x) = \begin{cases} true & \text{if } \forall i \in \mathbb{N}^+. \text{ term?} (iter (co, bo, i)) = false \\ false & \text{otherwise} \end{cases}
$$

$$
while \qquad : \quad (S \to bool) \times (Result \to Result) \times Result \longrightarrow Result
$$
\n
$$
while (co, bo, x) = \n\begin{cases}\n\text{hang} & \text{if hangs?}(co, bo, x) = true \\
\pi_1(\text{iter}(co, bo, x) \cdot (n)) & \text{otherwise} \\
\text{where } n = \min\{i \in \mathbb{N}^+ \mid \text{term?}(\text{iter}(co, bo, x) \cdot (i))\}\n\end{cases}
$$

$$
\begin{array}{ccc}\n[\texttt{while}(bx) \; st]] & = & \begin{array}{|l|}\n\end{array} \begin{array}{c}\n\textit{break}(s) & \mapsto & \textit{break}(s) \\
x & \mapsto & \begin{array}{|l|}\n\end{array} \begin{array}{c}\n\end{array} \begin{array}{c}\n\end{array} \begin{array} \n\end{array} \begin{array} \n\end{array} \begin{array
$$

$$
g\_iter \qquad : \quad (Result \to Result) \to \mathbb{N} \to Result \to Result
$$
\n
$$
g\_iter \to be \qquad \begin{vmatrix} 0 & \mapsto & bo \\ n & \mapsto & bo \circ (g\_iter \to be (n-1)) \end{vmatrix}
$$
\n
$$
g\_term? \qquad : \quad Result \to bool
$$
\n
$$
g\_term? \qquad = \qquad \begin{vmatrix} goto(s) & \mapsto false \\ xv & \mapsto true \end{vmatrix}
$$
\n
$$
g\_hang? \qquad : \quad (Result \to Result) \times Result \to bool
$$
\n
$$
g\_hang? (bo, x) \qquad = \qquad \begin{cases} true & \text{if } \forall i \in \mathbb{N} \text{, } g\_term? (g\_iter \to be i x) = false \\ false & \text{otherwise} \end{cases}
$$
\n
$$
[block] \qquad : \quad S \longrightarrow Result
$$
\n
$$
[block] \qquad : \quad S \longrightarrow Result
$$
\n
$$
[block] \qquad : \quad S \longrightarrow Result
$$
\n
$$
[block] \qquad [block] \qquad [check] \cap (obs \to be i x) = false
$$
\n
$$
g\_iter \text{ [block] } n \text{ (ok s)} \qquad \text{otherwise}
$$
\n
$$
where \quad n = \min\{i \in \mathbb{N} \mid g\_term? (g\_iter \text{ [block] } i \text{ (ok s)})\}
$$

- II. Semantics for abrupt termination
- III. Semantics for switch and goto

## IV. A general Hoare rule for while loops

- V. Equivalence with fixpoint semantics
- VI. Verifying Duff's device

### Standard Hoare calculus

$$
\frac{\{P \wedge co\} \quad bo \quad \{P\}}{\{P\} \quad \text{while}(co) \quad bo \quad \{P \wedge \neg co\}}
$$

In a real language with abrupt termination and side effects

- the loop might terminate *although* the condition is true
- the condition might be true just after it has been evaluated to false

### In a hackers language with jumps into loops

• might enter the loop without evaluating the condition

**Definition 1 (Goto-While Invariant)** A pair of predicates  $P, Q \subseteq Result$  is a goto-while invariant with respect to the condition expression co and the loop body st if for all  $x \in Result$ 

> $P(x) \quad$  implies  $\left\{\begin{array}{ll} Q(\llbracket co \rrbracket(x)) & \text{if } n\text{-term}(co, x) \ P(ok(s)) & \text{else if } \llbracket st \rrbracket \circ \llbracket co \rrbracket(x) = ok(s) \ Q(\llbracket st \rrbracket \circ \llbracket co \rrbracket(x)) & \text{otherwise} \end{array}\right.$

where the "else if" case is effective only if n-term $(co, x) = false$ .

n-term he
ks whether the loops terminates in the traditional way via <sup>a</sup> false ondition:

n-term(co, x)  $\stackrel{\text{def}}{=} \begin{cases} true & \text{if } x = ok(s) \land [co](s) = ok(false) \\ false & \text{otherwise} \end{cases}$ 

Definition 2 (Goto-While Variant) Let

- condition co and body st as before
- $\bullet$   $(O, <)$  be a well-founded order
- f be a function  $Result \longrightarrow O$
- $\bullet$  (P, Q) be a goto-while invariant

The function f is a goto-while variant just in case  $\forall x \in Result$ :

 $P(x) \wedge n$ -term $(co, x) = false \wedge [st] \circ [co](x) = ok(-) \implies f([st] \circ [co](x)) < f(x)$ 

#### Theorem 3 (Total Goto-While Correctness) Consider

- condition co and body st
- goto-while invariant  $(P,Q)$
- $\bullet$  variant  $f$

For all  $x \in Result$  with  $x \neq break(-)$ :

$$
P(x) \quad \text{implies} \quad Q^{\dagger}\big([\![\text{while}(co)\;st]\!](x)\big)
$$

The dagger  $\dagger$  deals with catching breaks at the end of while loops:

$$
Q^{\dagger} \stackrel{\text{def}}{=} \{ x \in Result \mid (x \neq break(-) \land Q(x)) \lor \exists s \in State \ . \ x = ok(s) \land Q(break s) \}
$$
  

$$
Q^{\dagger} \approx \coprod_{catch\_break} Q
$$

- II. Semantics for abrupt termination
- III. Semantics for switch and goto
- IV. A general Hoare rule for while loops

# V. Equivalence with fixpoint semantics

VI. Verifying Duff's device

- I. Goal
- II. Semantics for abrupt termination
- III. Semantics for switch and goto
- IV. A general Hoare rule for while loops
- V. Equivalence with fixpoint semantics

# VI. Verifying Duff's device

### Translate source code into PVS

```
rounds : posnat = 1i : posnat = 2duff(source, dest : posnat, count : nat) : [Result[State, Unit] \rightarrow Result[State,Unit]] =
  write_int(rounds, div(const_int(count), const_int(8))) ##
  write_int(i, const_int(0)) ##
  int\_switch\_stm(rem(const\_int(count), const\_int(8)),int\_case(0)##
              gwhile stm(
                 const\_int(0) < post\_decr\_const(rounds),
                      write_int_array(dest, read_int(i), read_int_array(source, read_int(i))) ##
                      write_int(i, read_int(i) ++ const_int(1)) ##
      int\_case(7) ## write_int_array(dest, read_int(i), read_int_array(source, read_int(i))) ##
                      write_int(i, read_int(i) ++ const_int(1)) ##
      int\_case(6) ## write_int_array(dest, read_int(i), read_int_array(source, read_int(i))) ##
                      write_int(i, read_int(i) ++ const_int(1)) ##
          . . . . . . . . . . . . . . . . . int\_case(2) ## write_int_array(dest, read_int(i), read_int_array(source, read_int(i))) ##
                      write_int(i, read_int(i) ++ const_int(1)) ##
      int\_case(1) ## write_int_array(dest, read_int(i), read_int_array(source, read_int(i))) ##
                      write_int(i, read_int(i) ++ const_int(1))
              ) % end qwhile_stm
  ) % end int switch stm
```
### Proof it

```
duff_total: Lemma
 Forall(s : State, source, dest : posnat, count : nat) :
   duff_var_ok(source, dest, count,s) Implies
     duff(source, dest, count)(ok(s,unit)) =
     ok(s WITH [
         'vars := Lambda(j : posnat) :
             IF j = rounds Then int(-1)Elsif j = i Then int(count)Elsif cell_in_array(s, dest)(j) And
                     index_from_{cell}(s, dest, j) < countThen
                     s'vars(get array(s'vars(source))
                             'fields(index_from_cell(s, dest, j)))
             Else s'vars(j)
             Endif
        ], unit)
```
# Working Semantics for "dirty" programs

- abrupt termination
- goto, swit
h
- simple compositional denotational semantics (no continuations, no domain theory)
- semantics is equivalent with traditional least fixpoint definition
- Hoare rule for while treating all abnormalities and even jumps into the loop
- Duff's device verified